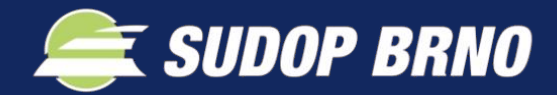

*představuje software pro simulaci železničního provozu:*

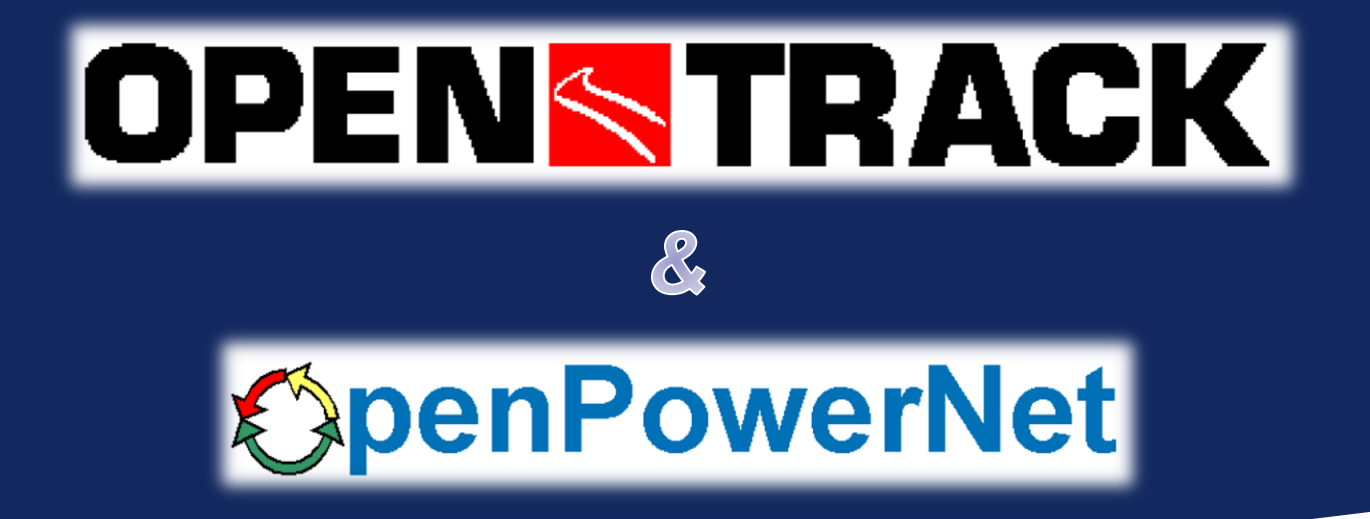

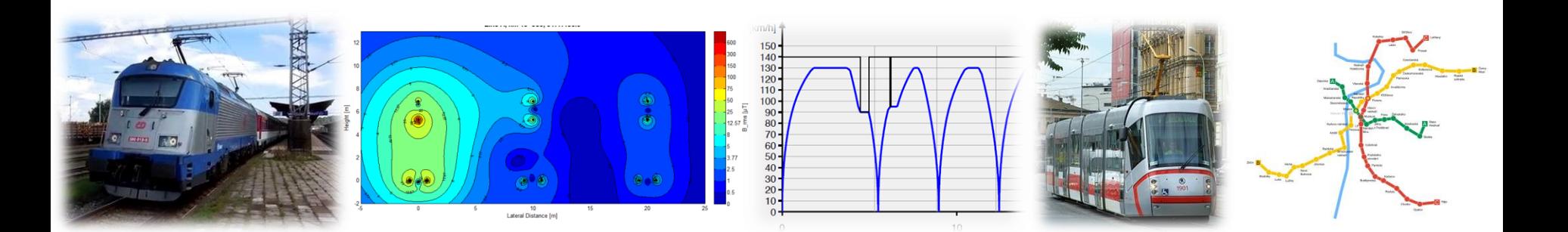

## **Proč simulovat provoz?**

#### • Vše v jednom

Navržený jízdní řád, vozidla, koleje, zabezpečovací zařízení, trakční vedení včetně napájení, nástupiště, kolejové spojky atd… Vše je součástí jedné simulace se souhrnnými výsledky.

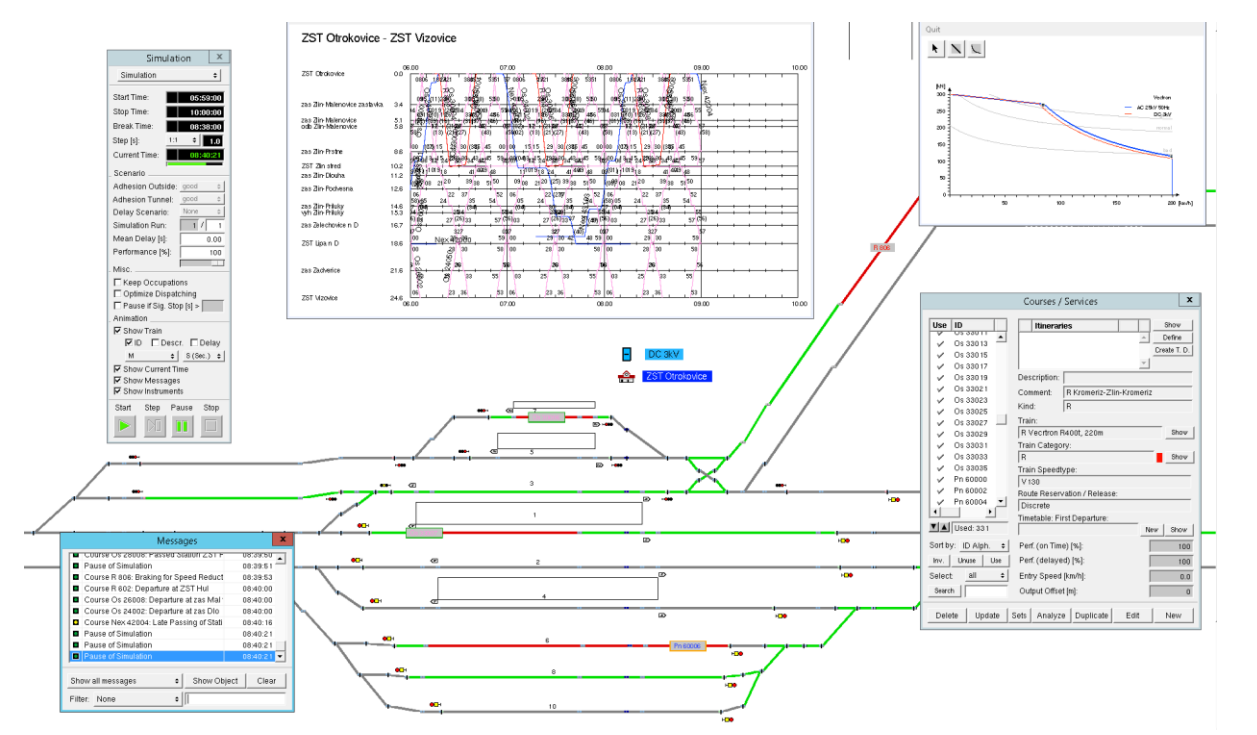

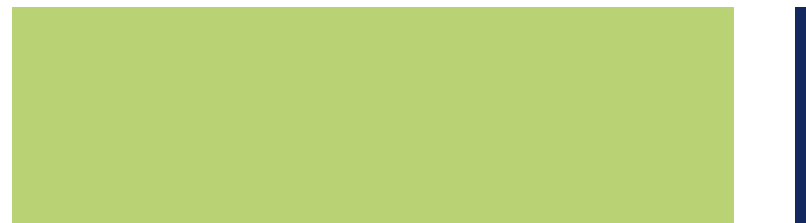

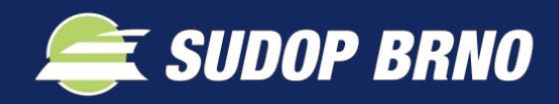

#### • Mimořádné stavy

Na základě simulace se dá předpovědět vliv zpoždění, výluky či poruchy na železniční provoz. Podle toho se může už v návrhu předejít možným komplikacím v budoucím provozu a stavba nebude poddimenzovaná.

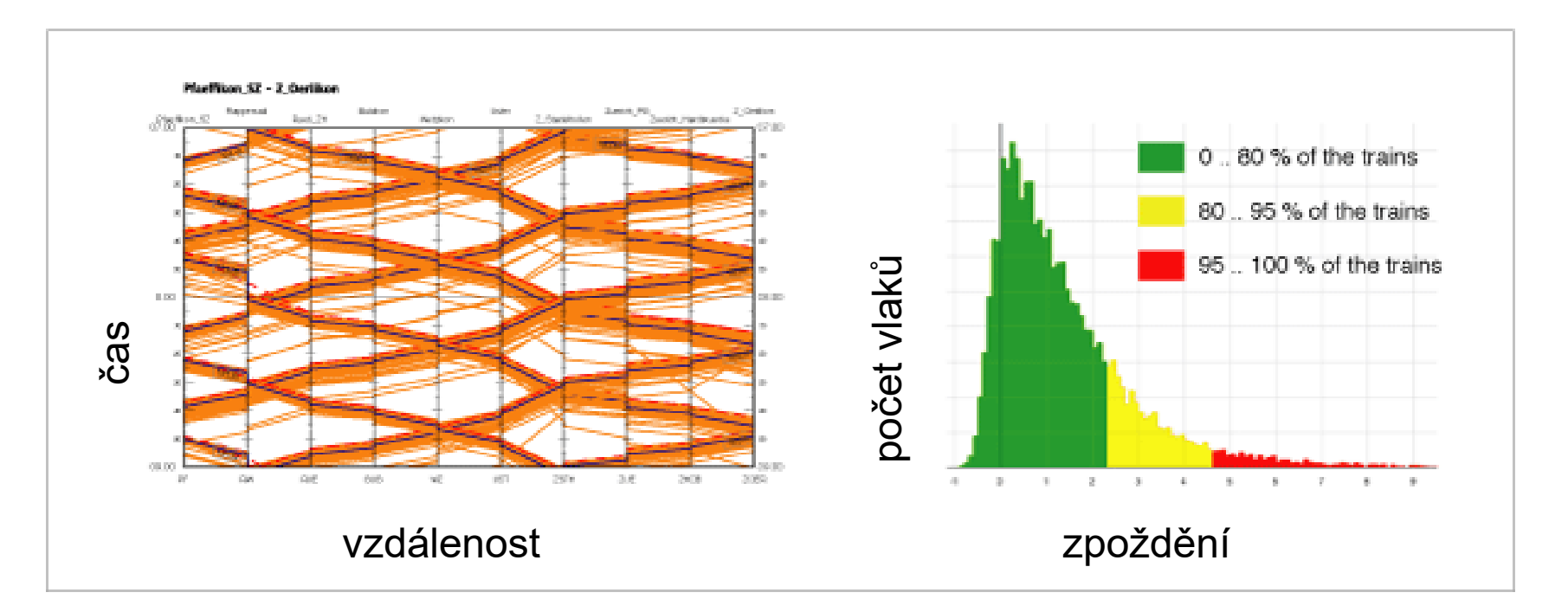

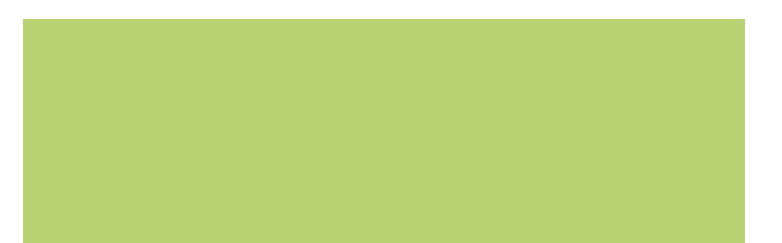

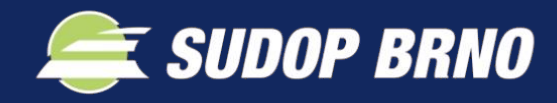

#### • Porovnání variant

Navržené řešení lze analyzovat na základě zvolených kritérií a přesně vyhodnotit jejich výhody a nevýhody oproti jiným variantám. Zároveň simulace může sloužit jako potvrzení funkčnosti návrhu

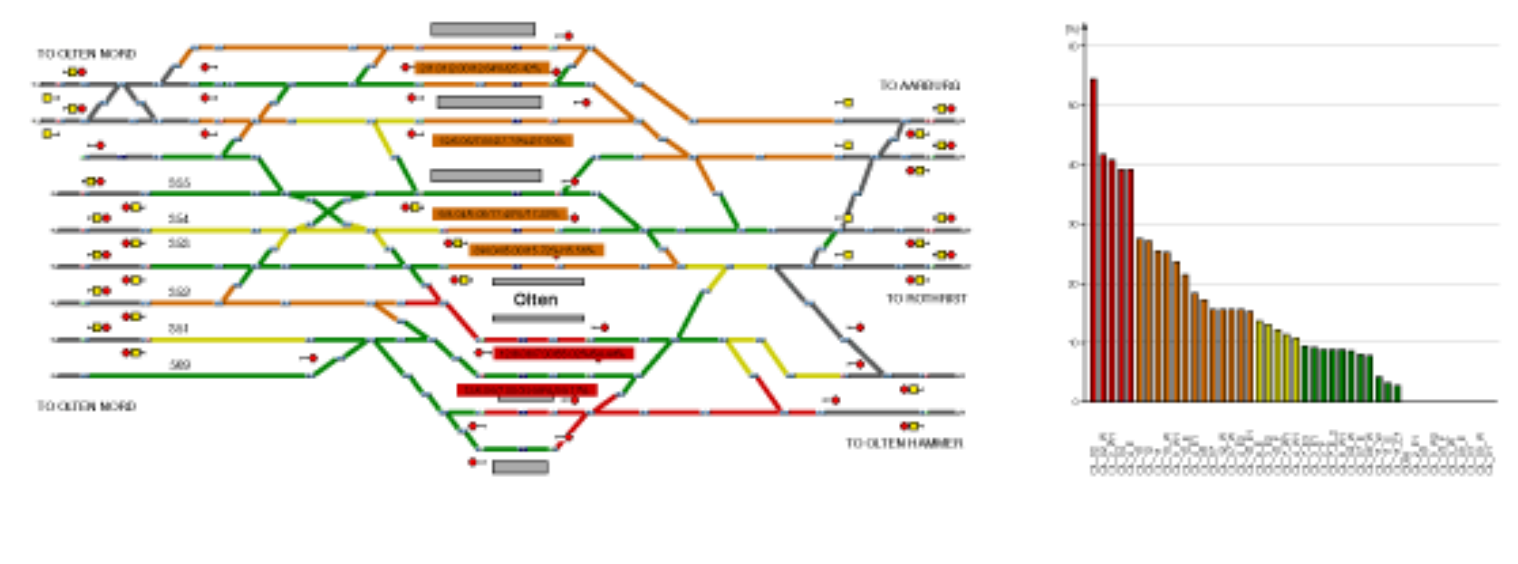

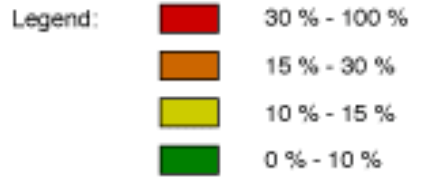

#### obsazenost ve špičce

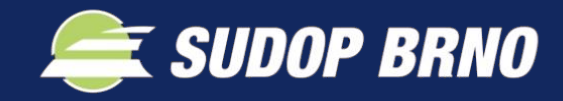

### **Implementace ETCS**

- ✓ Brzdící křivky hnacích vozidel
- ✓ Návěstidla fyzická i virtuální
- ✓ Návěstidla statická i dynamická
- ✓ Nastavení uvolňovací rychlosti

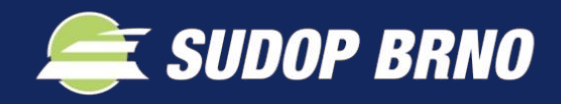

## **Ověření návrhu**

- ➢ Základní stav
- ➢ Výluky
- ➢ Zpoždění zadané
- ➢ Zpoždění generované náhodně
- ➢ Souhrnné statistiky z desítek až stovek simulací

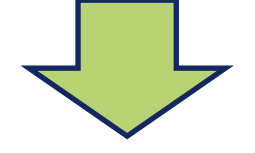

#### **Stabilita provozu a robustnost návrhu**

- Výhody
- Nevýhody
- Rizika

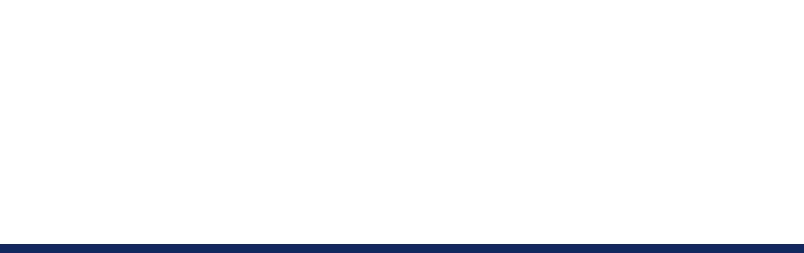

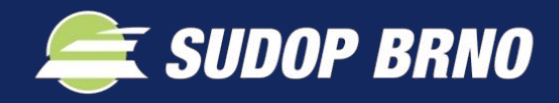

## **Jak to funguje?**

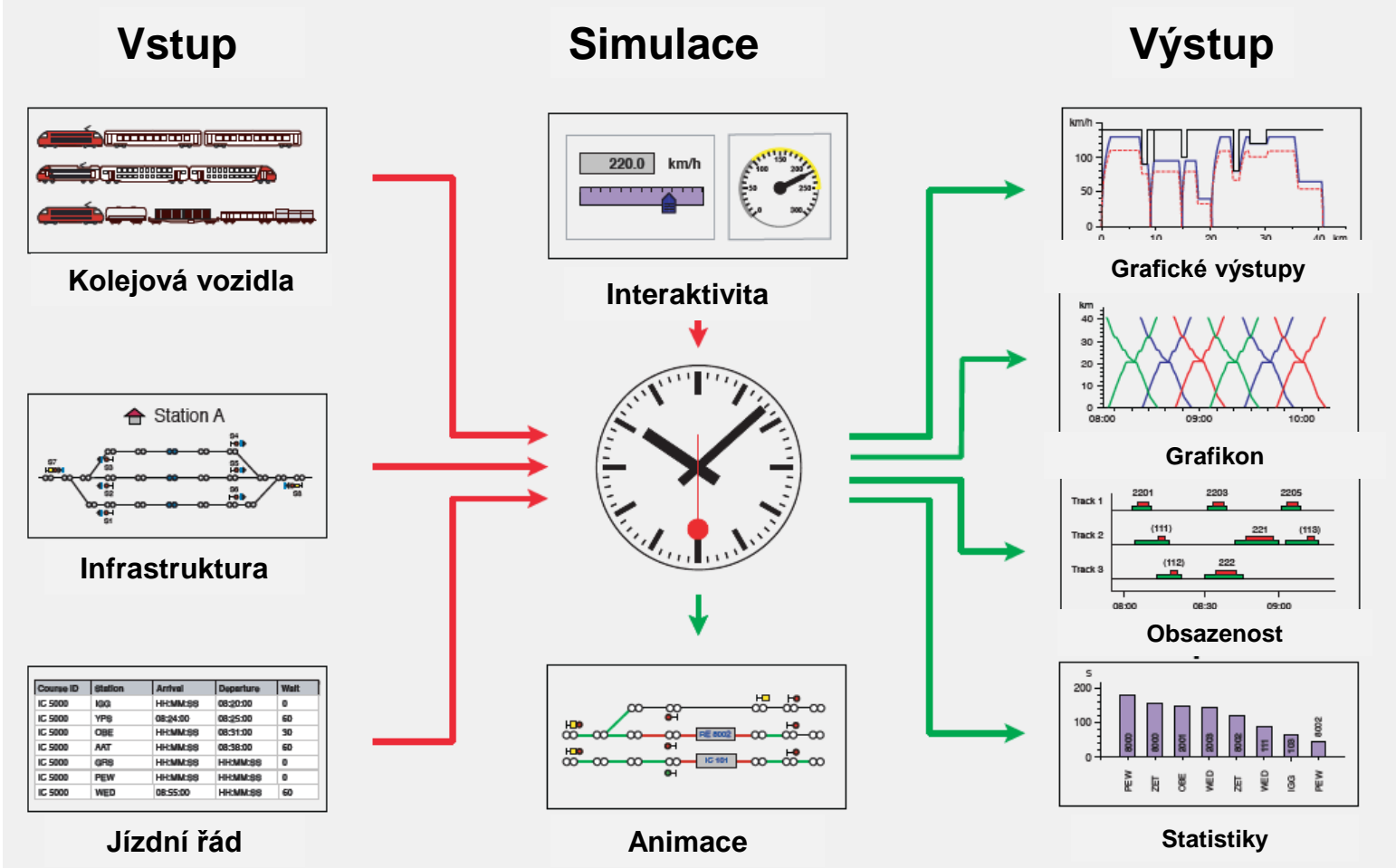

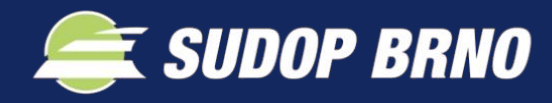

## **Jak to funguje?**

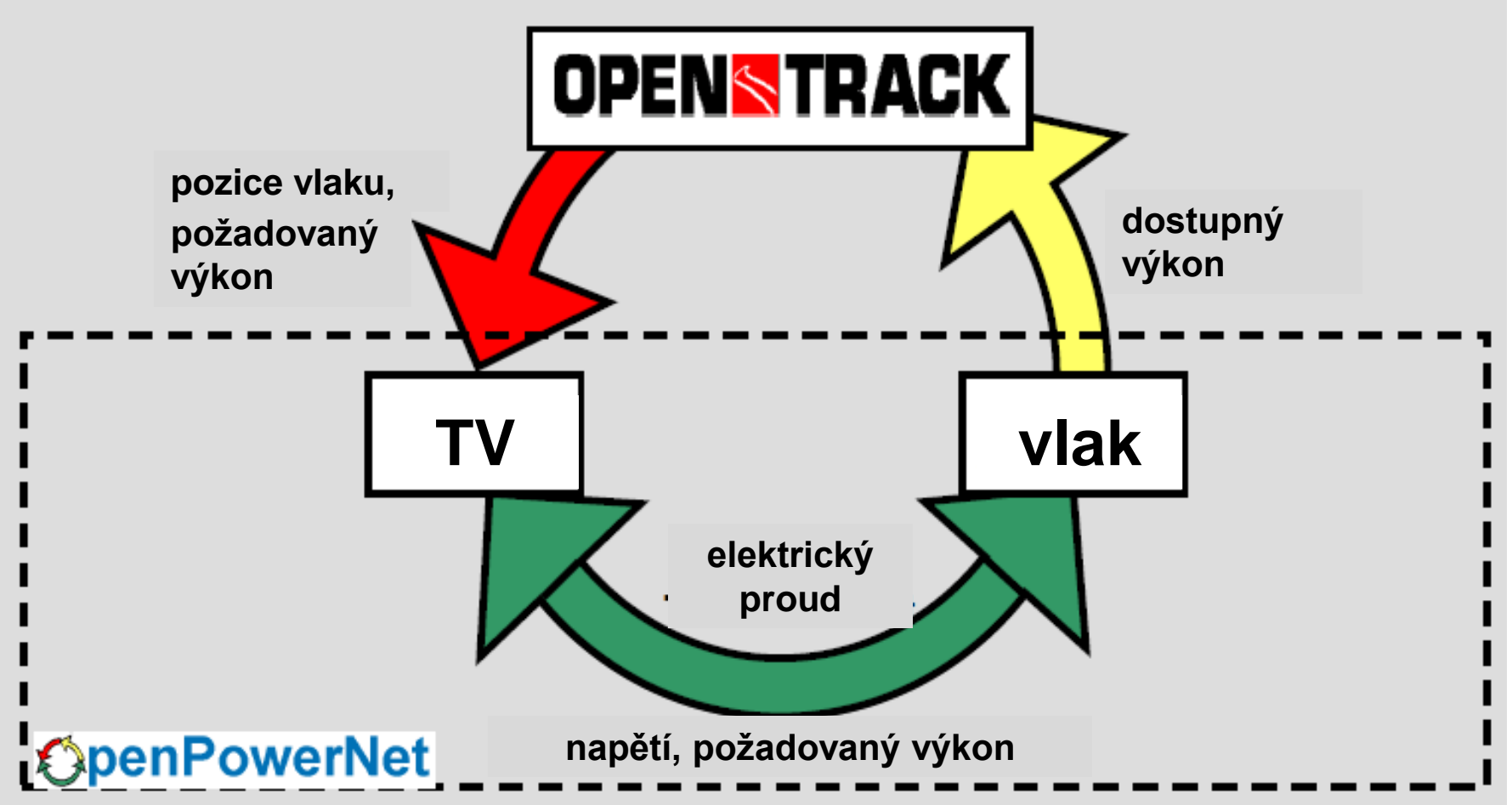

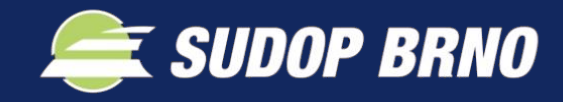

#### **Redukovaná tažná síla**

**F = f(s)**

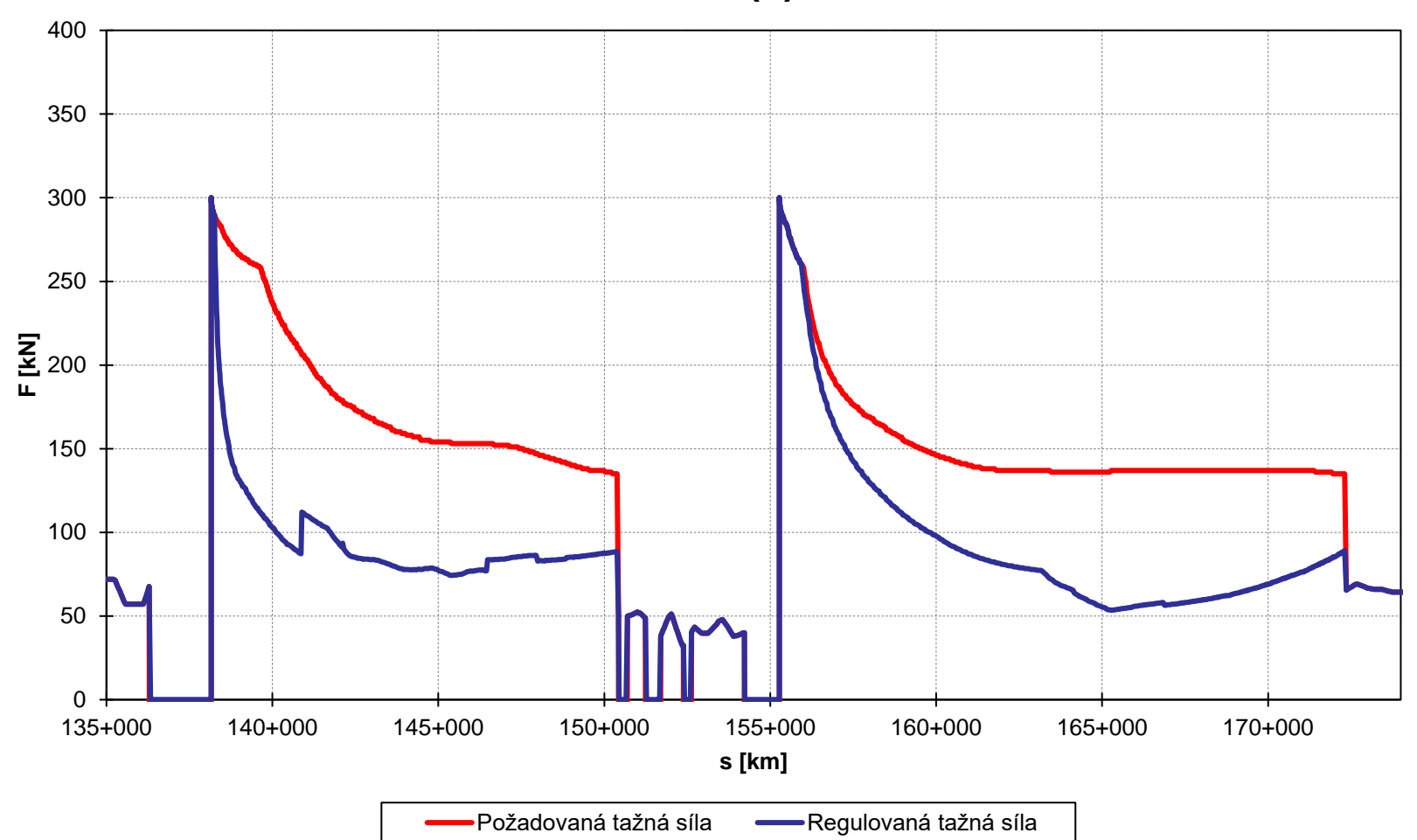

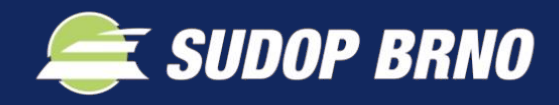

#### **Grafikon**

#### ZST Cadca - ZST Cesky Tesin

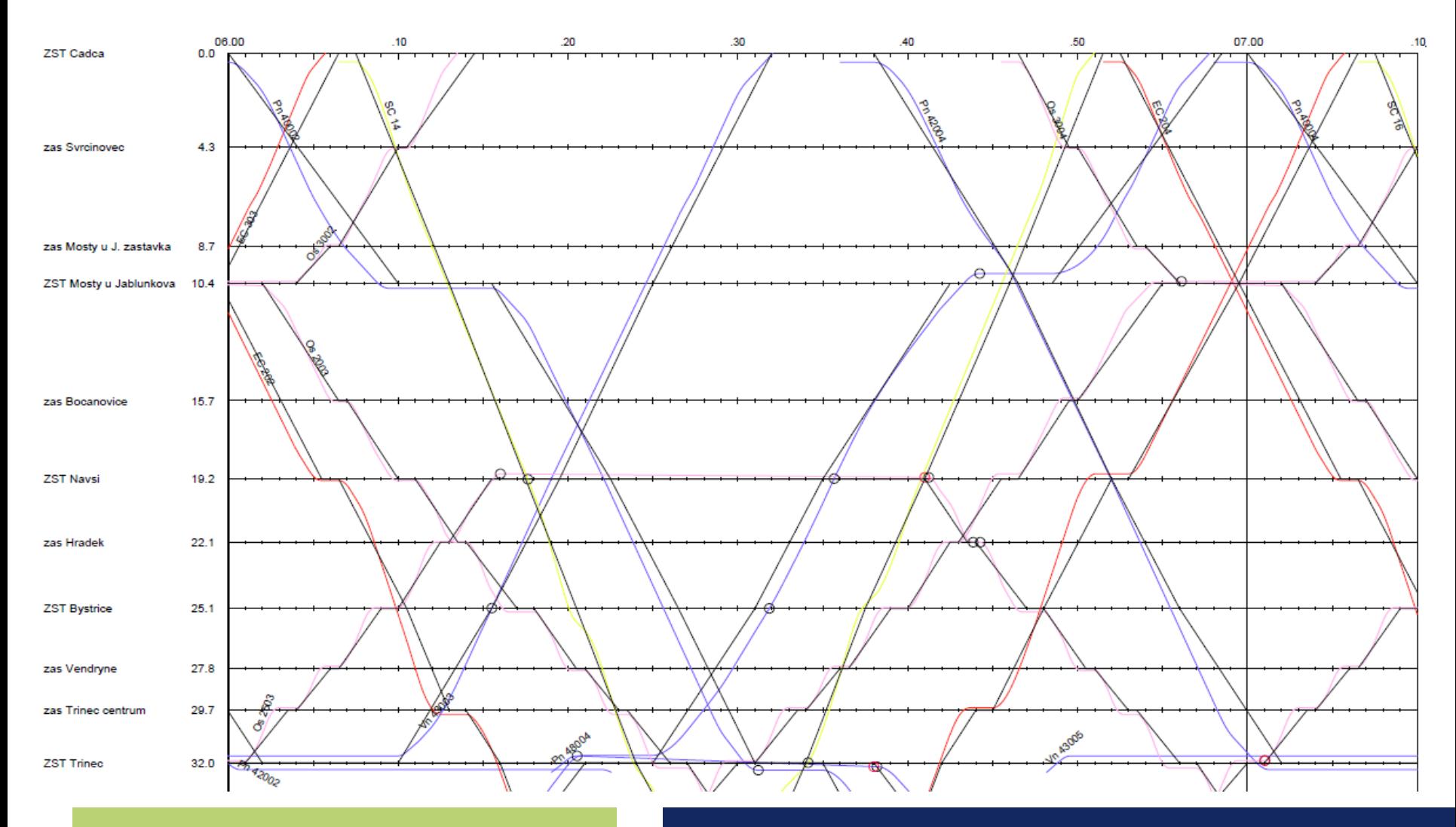

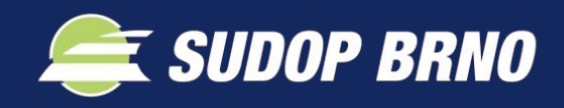

#### **Grafikon**

#### ZST Cadca - ZST Cesky Tesin

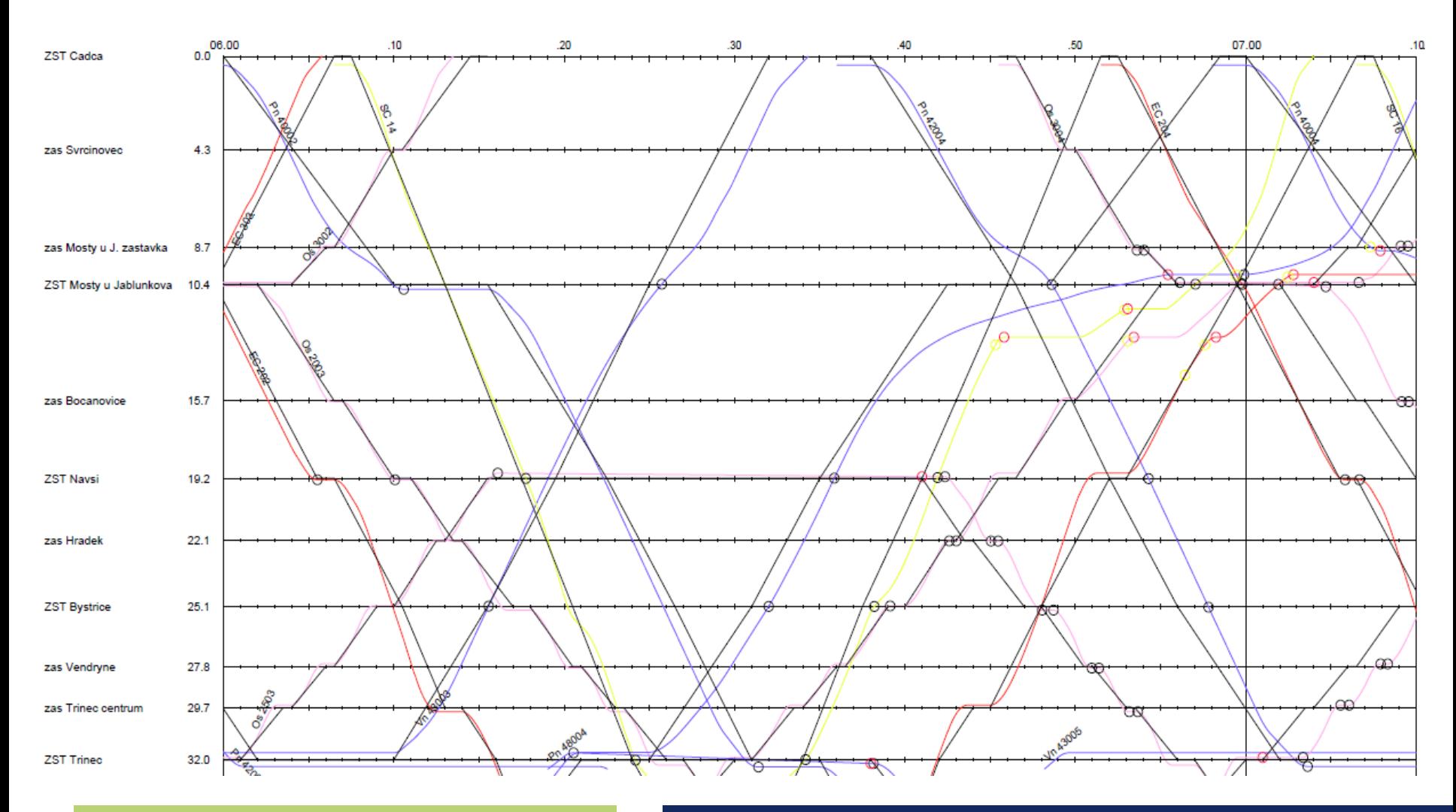

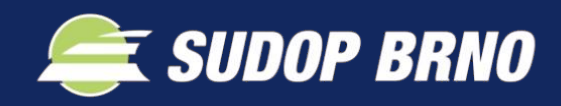

## **Výstupy pro energetické výpočty**

- Průběh výkonu v jednotlivých zařízení TNS a TV
- Minimální napětí v TV a na pantografu vlaku
- Proudové zatížení zařízení TNS a TV
- Elektromagnetická kompatibilita
- Střední užitečné napětí
- Regulovaná tažná síla vlaku
- Celková spotřeba energie a ztráty
- Potenciál kolejnice vůči zemi
- Průběh zkratového proudu

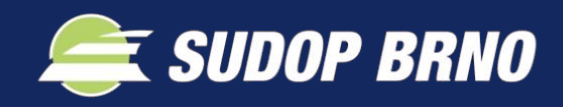

### **Rekapitulace možností simulace**

- Ověření správnosti návrhu (vše v jednom)
- Mimořádné stavy (zpoždění, výluky)
- Porovnání variant
- Implementace ETCS
- Posouzení zpětné cesty

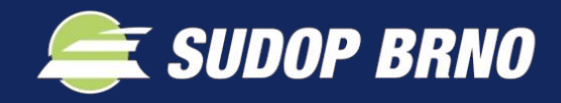

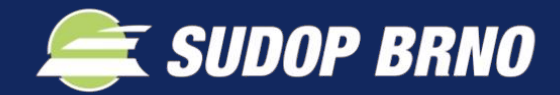

# *Děkuji za pozornost*

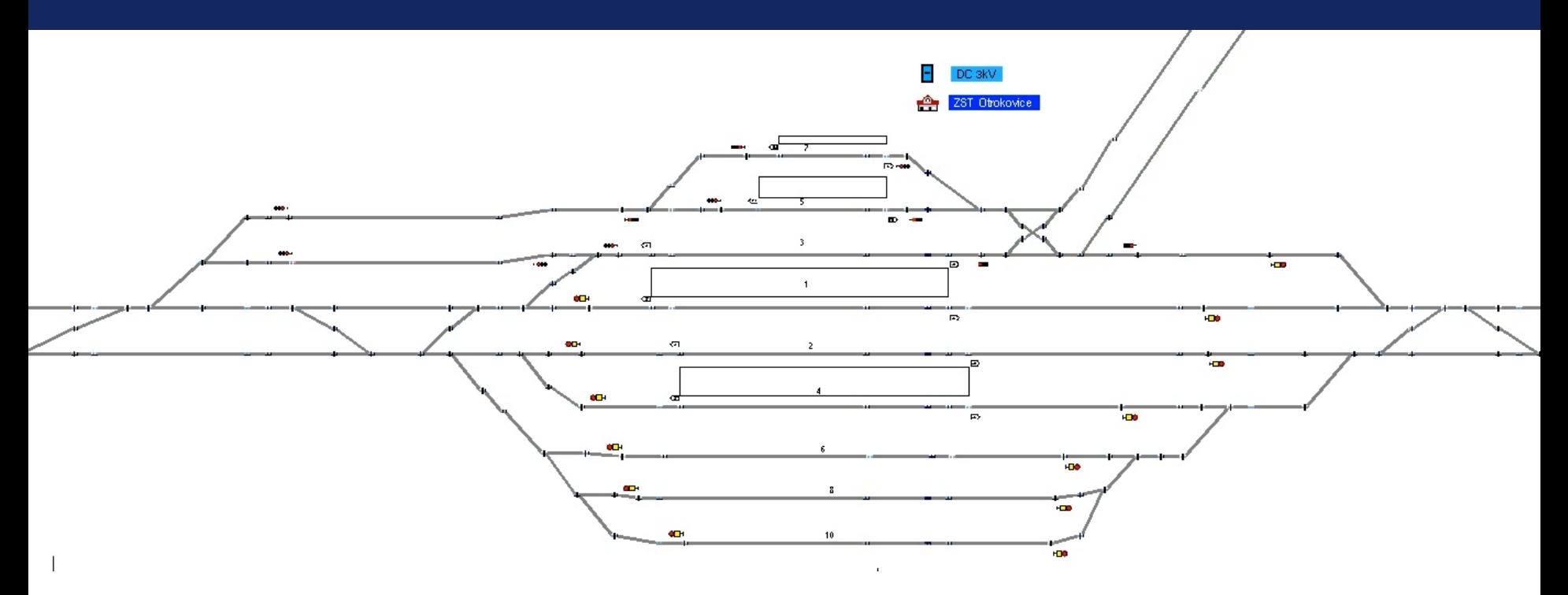

**© Jiří Podhradský 23.6.2021**